# **Programación 4** SOLUCIÓN FEBRERO 2016

### **Problema 1**

*Parte A:*

Instancia donde la restricción se cumple:

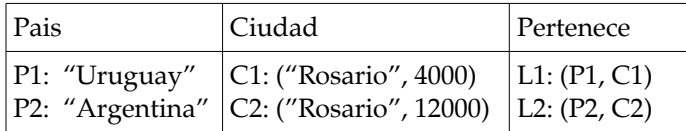

#### Instancia donde la restricción NO se cumple:

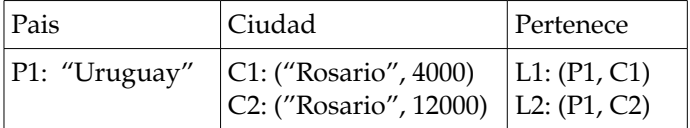

#### *Parte B:*

**i)** Modelo de dominio

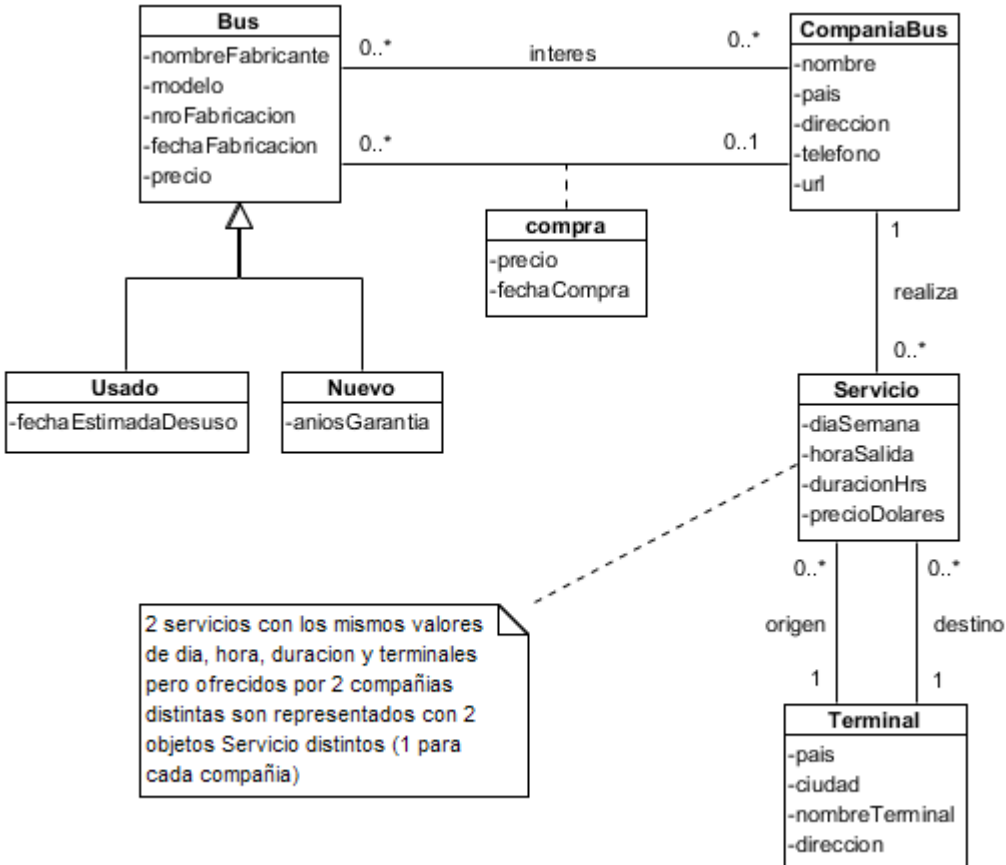

## **Restricciones no estructurales**

Identificadores

- 1. En Bus, (nombreFabricante, modelo, nroFabricacion)
- 2. En CompaniaBus, (nombre, pais)
- 3. En Terminal, (pais, ciudad, nombreTerminal)

Valores de atributos

- 4. Dado un bus  $b$ , b.precio  $> 0$
- 5. Dado un bus nuevo bn, bn.aniosGarantia > 0
- 6. Dado un servicio s, s.diaSemana  $\in$  {lunes, martes, miercoles, jueves, viernes, sabado, domingo}, s.horaSalida es un datavalue con 2 atributos: hh y mm, donde hh  $\in$  [1..24 ] y mm  $\in$  [0..59] y s.precioDolares > 0

Restricciones entre asociaciones

- 7. La fecha en que realiza una compra debe ser posterior a la fecha de fabricación
- 8. En el caso de que se realiza la compra de un bus usado, la fecha de la compra deber ser inferior a la fecha estimada de desuso
- 9. Dado un link de compra entre la compañía c y el bus usado b1 y existe un bus nuevo b2 tal que b1.nombreFabricante = b2.nombreFabricante, entonces debe existir un link de interes entre la compañía c y un bus nuevo b3 tal que b3.nombreFabricante = b1.nombreFabricante
- 10. Dado un servicio s, s.origen != s.destino
- 11. En la asociacion "realiza" se debe cumplir que cada compañía ofrece desde una misma terminal a lo sumo 2 servicios diarios a una misma terminal destino.

**b)** DSS para el caso de uso "Ingreso de compras masivas de buses nuevos de compañias

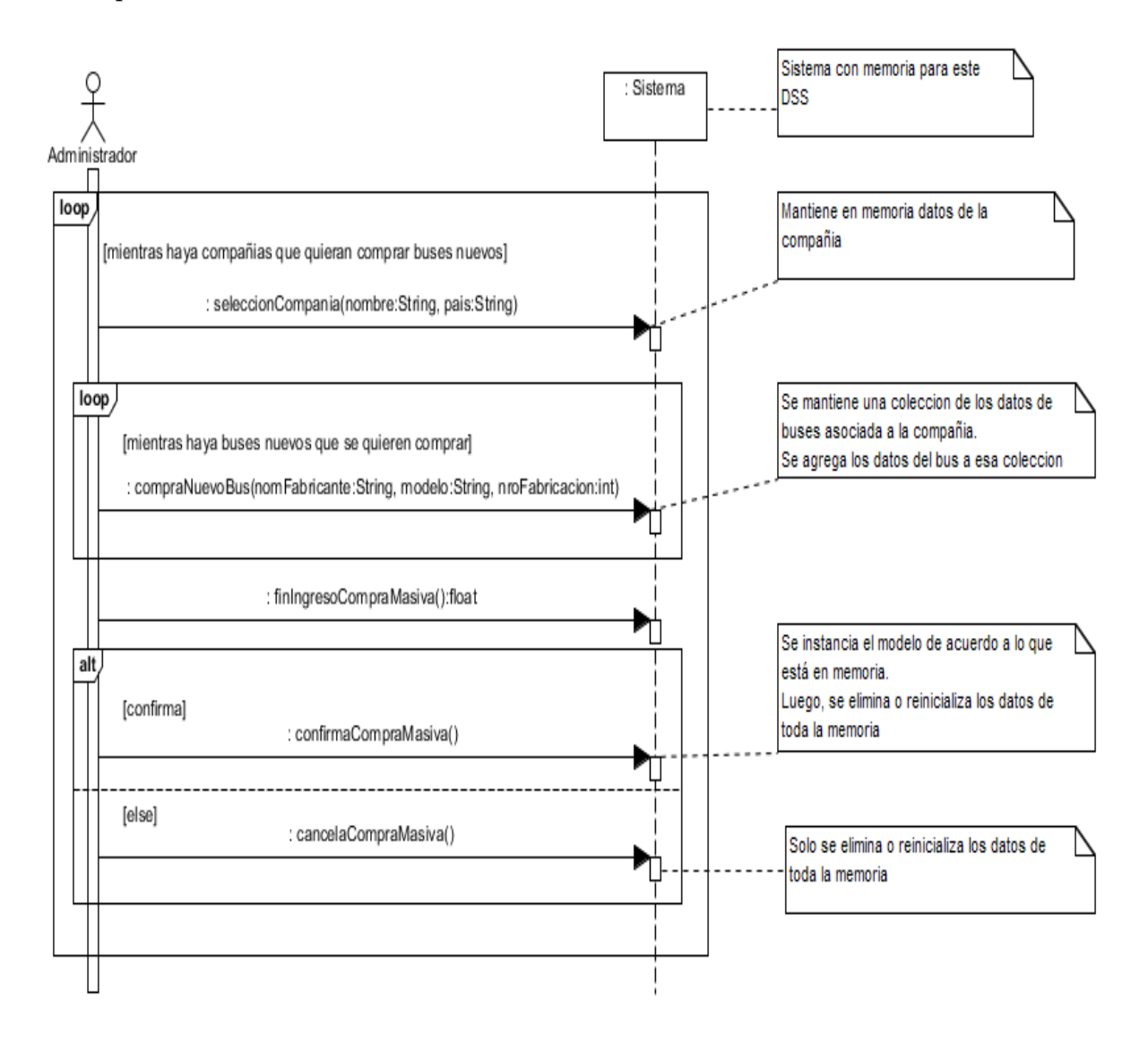

# **Problema 2**

Parte a)

Aprender habilidad especial

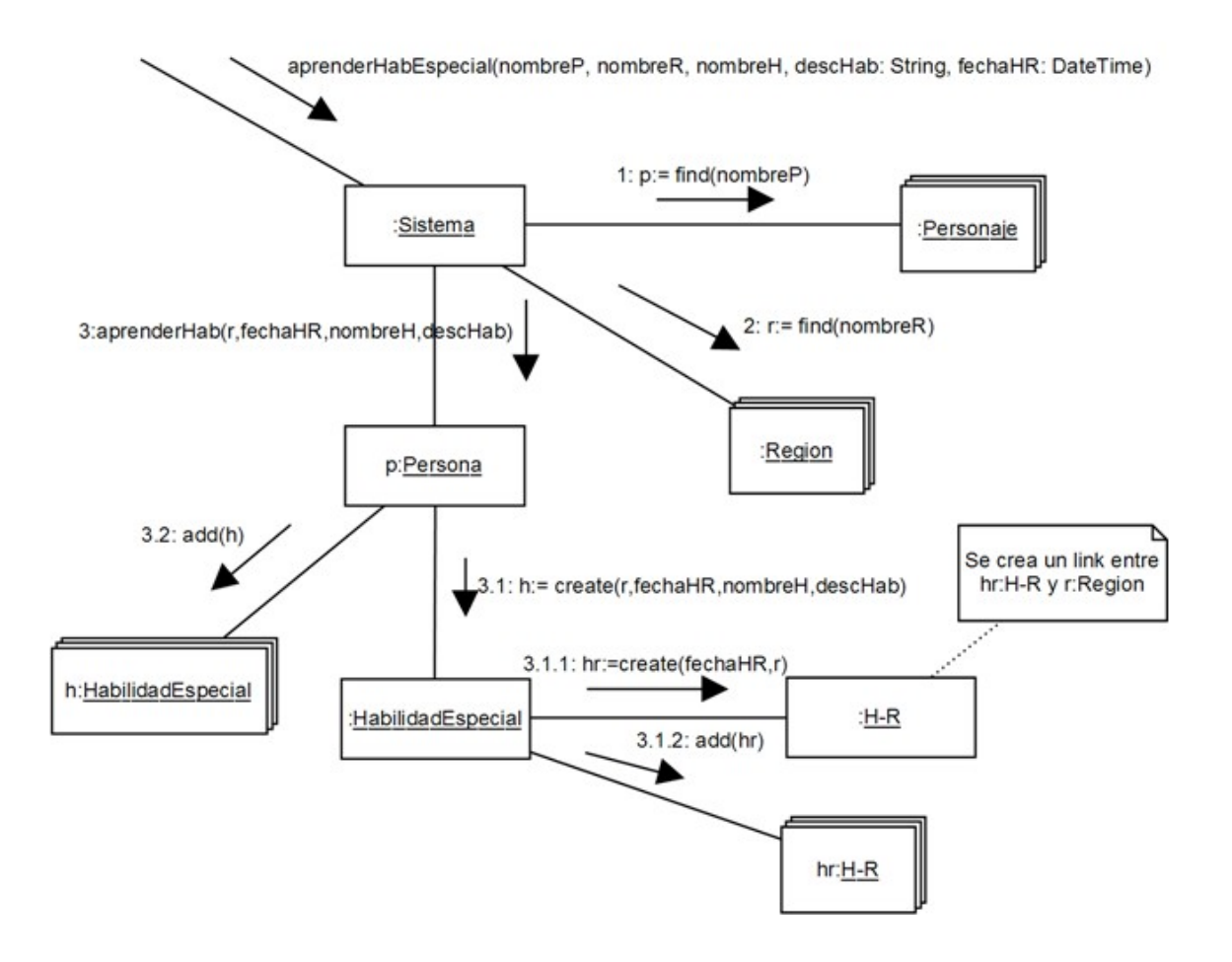

#### Obtener información de un personaje

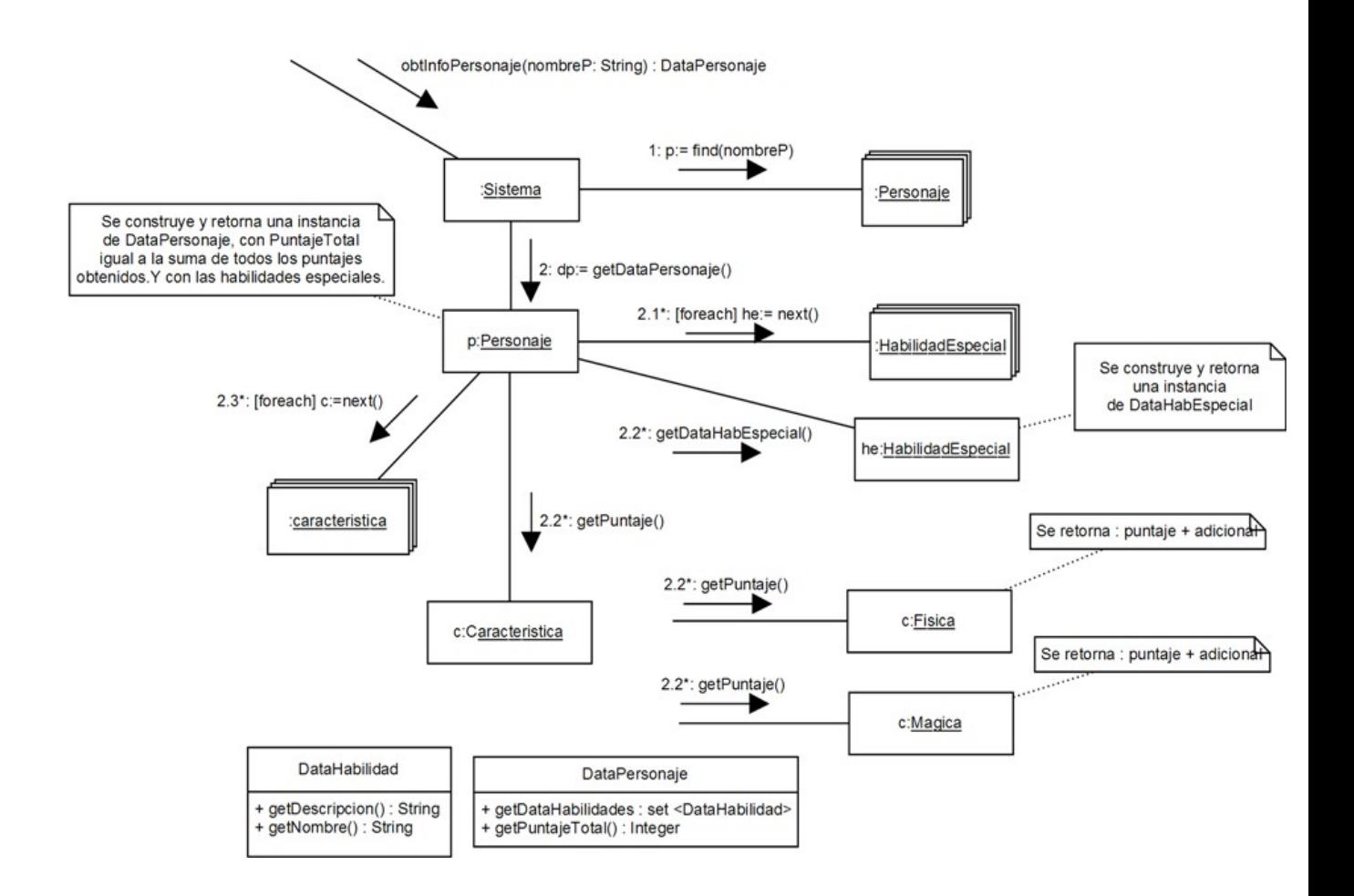

Parte b)

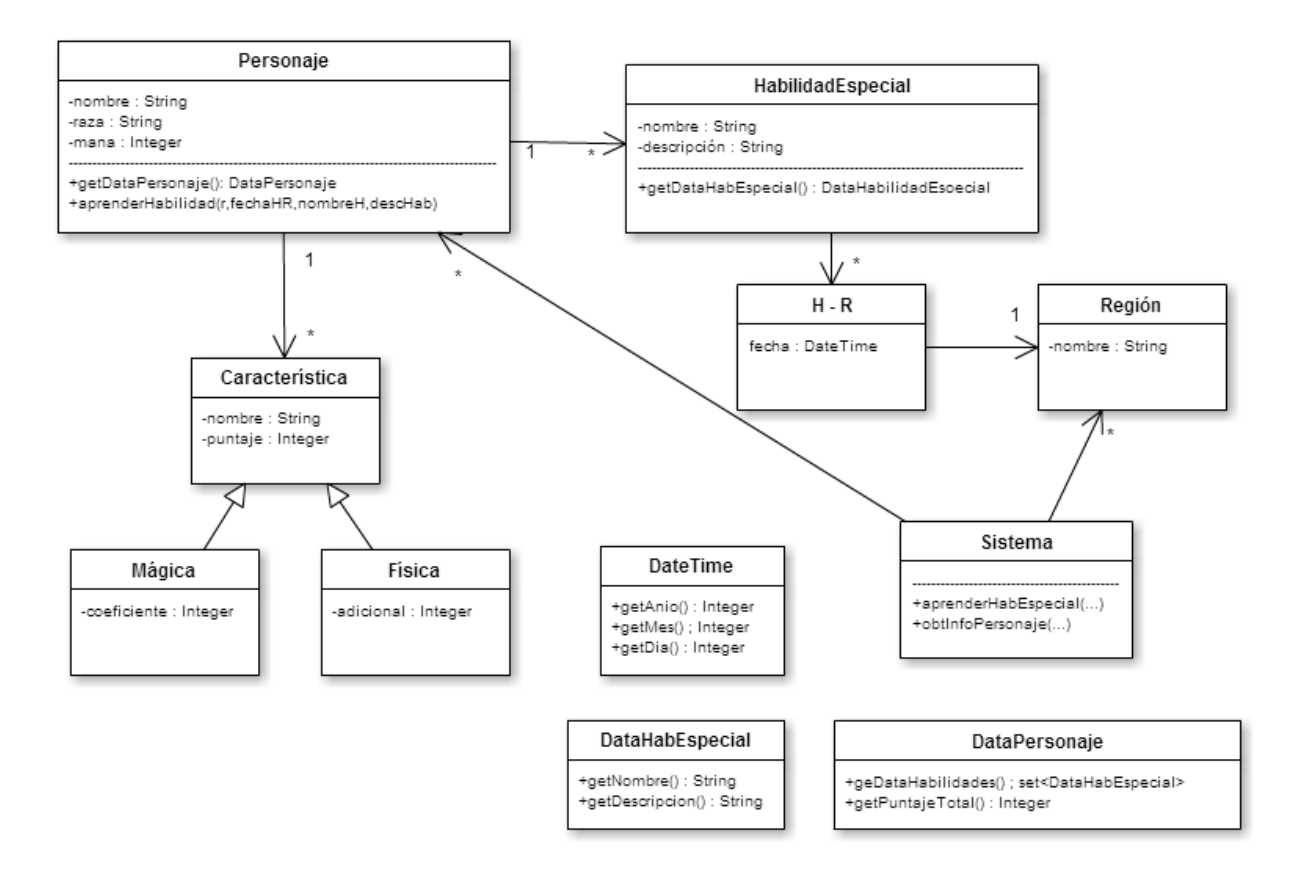

#### **Problema 3**

```
/////////////////// DateTime ///////////////////
------------------- DateTime.h -------------------
class DateTime: public OrderedKey {
public:
     DateTime();
     DateTime(int, int, int, int, int, int);
     int getAnio();
     int getMes();
     int getDia();
     int getHora();
     int getMinuto();
     int getSegundos();
     string getStr();
    virtual ~DateTime();
     ComparisonRes compare(OrderedKey *k) const; 
private:
     int anio;
     int mes;
     int dia;
     int hora;
     int minuto;
     int segundos;
};
------------------- DateTime.cpp ----------------
DateTime::DateTime(){}
DateTime::DateTime(int anio, int mes, int dia, int hora, int minuto,
                    int segundos) {
     this->anio = anio;
     this->mes = mes;
    this->dia = dia;
     this->hora = hora;
     this->minuto = minuto;
     this->segundos = segundos;
}
int DateTime::getAnio() {
    return this->anio;
}
int DateTime::getMes() {
    return this->mes;
}
int DateTime::getDia() { 
     return this->dia;
}
int DateTime::getHora() {
    return this->hora;
}
int DateTime::getMinuto() {
    return this->minuto;
}
```

```
int DateTime::getSegundos() {
     return this->segundos;
}
DateTime::~DateTime() {
}
/////////////////// TConversor ///////////////////
enum TConversor {Audio, SMS};
/////////////////// Cliente ///////////////////
------------------- Cliente.h -------------------
class Cliente {
private:
     string nombre;
     string apellido;
     string ci;
     string historia;
     string telefono;
     OrderedDictionary* citas;
     Conversor* conversor;
public:
     Cliente(string, string, string, string, string);
     byte* generarNotifUltimaCita();
     void agregarCitaMedica(DateTime fecha, string medico, int numero, 
string observ);
     void borrarCitaMedica(DateTime fecha);
     virtual ~Cliente();
};
------------------- Cliente.cpp -----------------
Cliente::Cliente(string nombre, string apellido, string ci, string 
historia, string telefono) {
     citas = new OrderedDictionary();
     conversor = new Conversor();
     this->nombre = nombre;
     this->apellido = apellido;
    this-\geci = ci;
     this->historia = historia;
     this->telefono = telefono;
}
byte* Cliente::generarNotifUltimaCita(){
     CitaMedica* cita = (CitaMedica*) citas->getMax(); //asumo que Ci-
taMedica implementa ICollectible
     DataNotificacion notif = DataNotificacion(nombre, apellido, tele-
fono,
         cita->fecha, cita->medico, cita->numero);
     return conversor->getNotif(notif);
}
void Cliente::agregarCitaMedica(DateTime fecha, string medico, int nu-
mero, string observ) {
     CitaMedica* cita = new CitaMedica(fecha, medico, numero, observ);
     citas->add(&fecha, cita);
}
void Cliente::borrarCitaMedica(DateTime fecha) {
    CitaMedica* to remove = citas->find(&fecha);
     citas->remove(&fecha);
    delete to remove;
}
```

```
Cliente::~Cliente(){
     delete conversor;
     delete citas;
}
/////////////////// Conversor ///////////////////
------------------- Conversor.h -------------------
class Conversor {
public:
     Conversor();
     byte* getNotif(DataNotificacion info);
     virtual ~Conversor();
};
------------------- Conversor.cpp -----------------
Conversor::Conversor() {
}
byte* Conversor::getNotif(DataNotificacion info) {
     StrategyConversor* strategy;
     if(Configuracion::getInstance()->getTipoConversor() == Audio) {
        strategy = new ConversorAudio();
     } else {
        strategy = new ConversorSMS();
     }
     return strategy->generarNotif(info);
}
Conversor::~Conversor() {}
/////////////////// Configuracion ///////////////////
------------------- Configuracion.h -------------------
class Configuracion {
private:
     Configuracion();
    static Configuracion* instance;
public:
    static Configuracion* getInstance();
    TConversor getTipoConversor();
     ~Configuracion();
};
------------------- Configuracion.cpp -----------------
Configuracion *Configuracion::instance = NULL;
Configuracion::Configuracion(){}
Configuracion* Configuracion::getInstance() {
     if (instance==NULL)
         instance = new Configuracion();
     return instance;
}
TConversor Configuracion::getTipoConversor() {
     //No implementar
}
Configuracion::~Configuracion(){}
```

```
/////////////////// StrategyConversor ///////////////////
------------------ StrategyConversor.h -------------------
class StrategyConversor {
protected:
    string notif2str(DataNotificacion info);
public:
     StrategyConversor();
     virtual ~StrategyConversor();
     virtual byte* generarNotif(DataNotificacion info) = 0;
};
------------------- StrategyConversor.cpp -----------------
StrategyConversor::StrategyConversor(){}
string StrategyConversor::notif2str(DataNotificacion info){
    Sistema *sistema = Sistema::getInstance();
    string mensaje = "Estimado cliente " + info.getnombre() + " " +
         info.getapellido() + ", le recordamos que el dia " + 
         info.getfecha().getStr() + " tiene una cita con el dr " + 
         info.getmedico()+ " y su numero es el " + 
        sistema->intToStr(info.getnumero());
    return mensaje;
}
StrategyConversor::~StrategyConversor(){}
/////////////////// ConversorSMS ///////////////////
 ------------------- ConversorSMS.h -------------------
class ConversorSMS: public StrategyConversor {
public:
     ConversorSMS();
    byte* generarNotif(DataNotificacion info);
    virtual ~ConversorSMS();
};
------------------- ConversorSMS.cpp -----------------
ConversorSMS::ConversorSMS(){}
byte* ConversorSMS::generarNotif(DataNotificacion info) {
     Sistema *sistema = Sistema:: getInstance();
     string sms = "SMSC#\nSender:" + info.getnumtel();
      sms = sms + "\nTimeStamp:" + sistema->getFechaActual();
     sms = sms + " \nTP PID:00\nTP DCS:00\nTP DCS-popis:UncompressedText\n\n";
      sms = sms + notif2str(info) + "\\Length";int length = sms.length();
     sms = sms + ":" + sistema->intToStr(length); //el largo segun la
nota es la cantidad de bytes hasta Length inclusive
    return sistema->getStrToBytes(sms);
}
ConversorSMS::~ConversorSMS(){}
```

```
/////////////////// ConversorAudio ///////////////////
------------------- ConversorAudio.h -------------------
class ConversorAudio: public StrategyConversor {
public:
     ConversorAudio();
     byte* generarNotif(DataNotificacion info);
    virtual ~ConversorAudio();
private:
    byte* getTextToSpeech(string text);
};
------------------- ConversorAudio.cpp -----------------
ConversorAudio::ConversorAudio(){}
byte* ConversorAudio::generarNotif(DataNotificacion info) {
     return getTextToSpeech(notif2str(info));
}
byte* ConversorAudio::getTextToSpeech(string text) {
      //byte* nuevo = (byte*)text.c_str(); 
     //return nuevo;
     // No implementar
}
ConversorAudio::~ConversorAudio(){}
```